$\mathbb{P}(\mathbb{P}^1)$  . The contract of the contract of the contract of  $\mathbb{P}(\mathbb{P}^1)$ 

 $PPT$  2

13 ISBN 9787121294540

出版时间:2016-8

页数:208

版权说明:本站所提供下载的PDF图书仅提供预览和简介以及在线试读,请支持正版图书。

www.tushu000.com

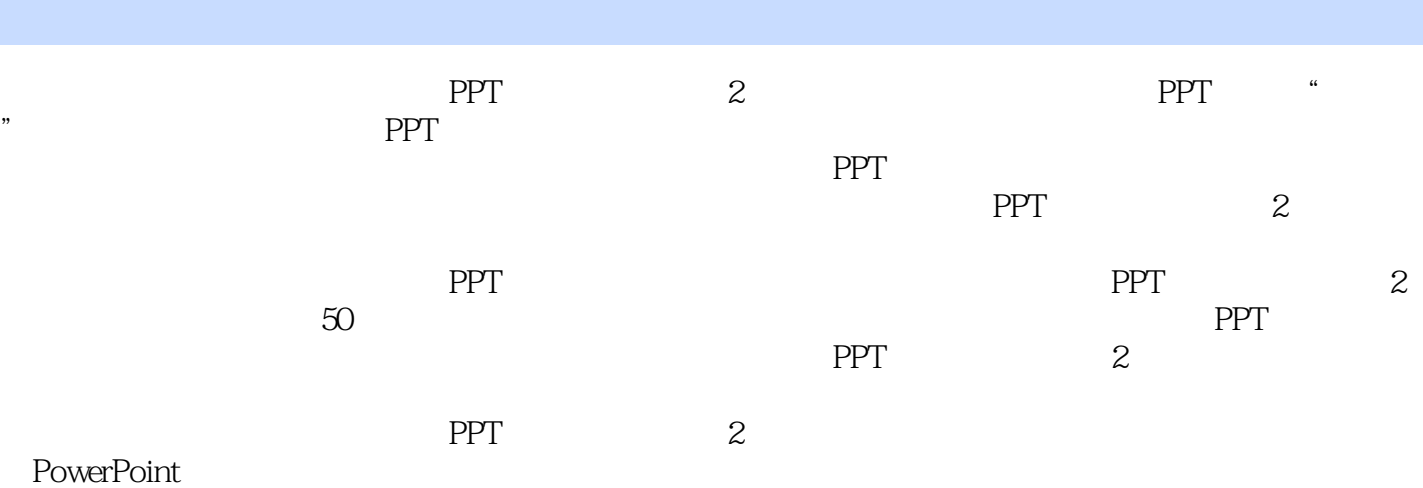

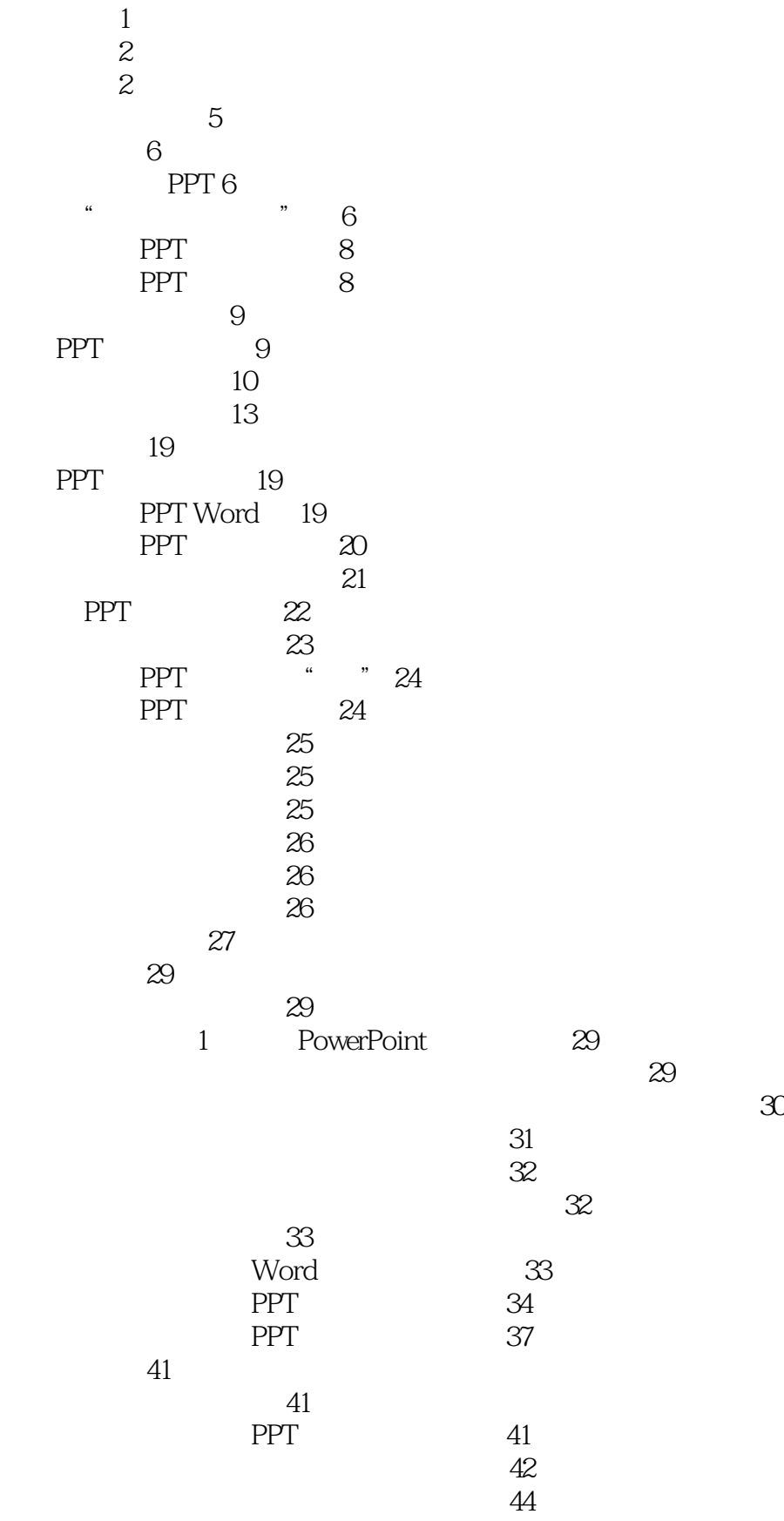

 $46$ 

PPT<sup>:</sup>

PPT

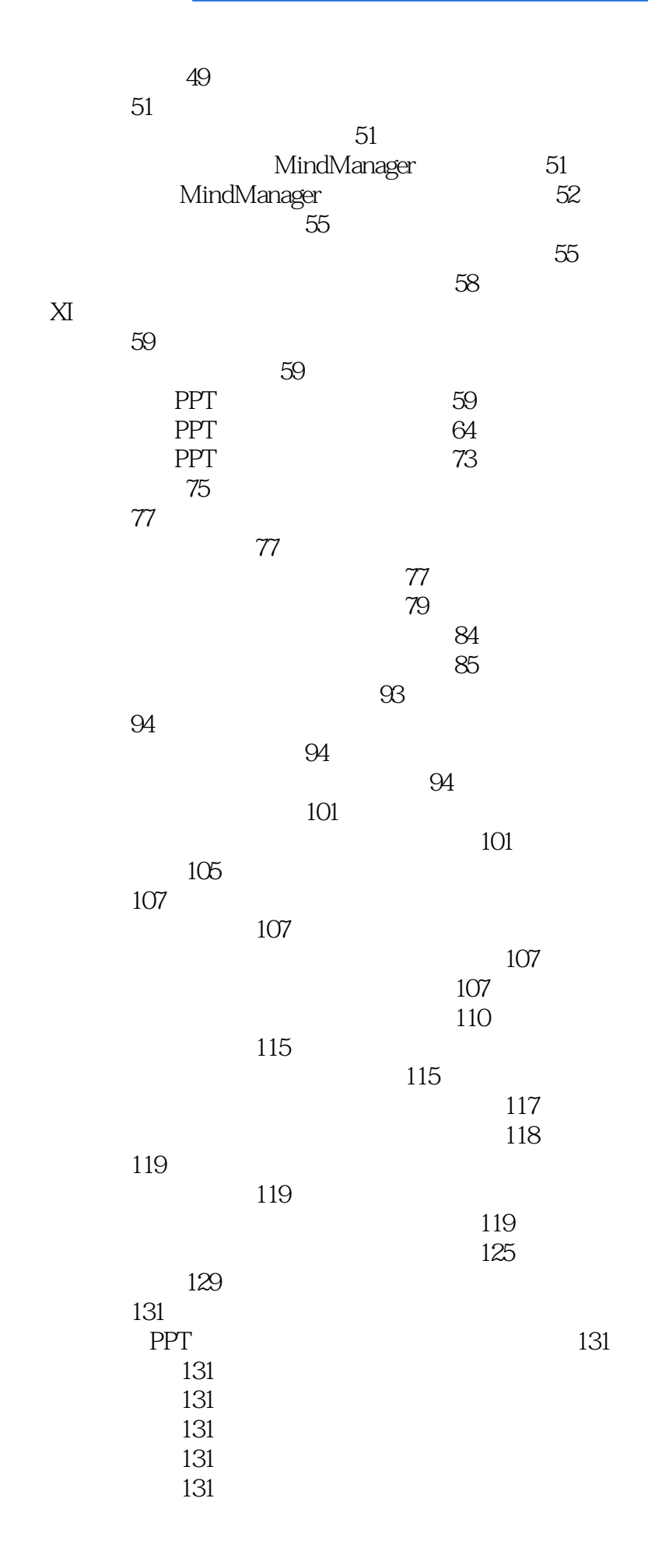

 $\mathbb{P}(\mathbb{P}^1)$  . The contract of the contract of the contract of  $\mathbb{P}(\mathbb{P}^1)$ 

 $132$ 132 137 140 星期六下午 143  $143$ 143 143  $148$ Flash 148  $/$  148 149 150 PowerPoint 150 150  $151$ 151 152  $153$  $\sim$  CD" 155  $\frac{156}{20}$   $\frac{156}{20}$  $\frac{156}{200}$ 156 156 157  $157$ PPT Word 157 Word PPT 158 PPT PPS 159 PPT Flash 159  $PPT$  160 PPT 164  $165$  $\sqrt{165}$  $\sim$  166  $166$ **PPT** 167  $\sim$  167  $\sim$  169  $169$ PPT 170 172 (六)设置放映类型 173 173 PPT 175 PPT 175 176 结尾 177 A PowerPoint 180

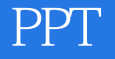

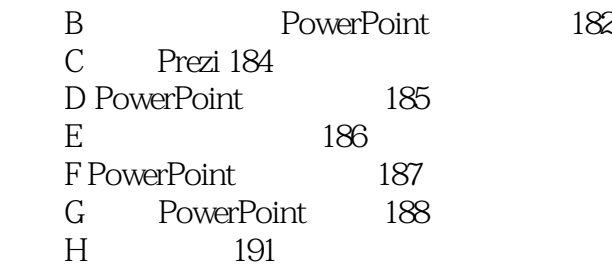

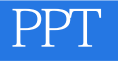

本站所提供下载的PDF图书仅提供预览和简介,请支持正版图书。

:www.tushu000.com